## **Swift 3d Tutorial Pdf** >>>CLICK HERE<<<

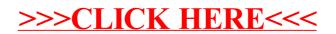